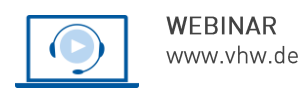

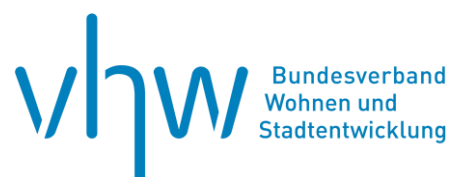

# Städtebau-, Bauordnungsrecht, Raumordnung **Bauplanungs- und Bauordnungsrecht für Beitragssachbearbeiter (Erschließung und Straßenausbau)**

# **Dienstag, 12. November 2024 | online: 09:30 - 16:00 Uhr Webinar-Nr.: [WB244210](http://www.vhw.de/va/WB244210)**

#### **Gute Gründe für Ihre Teilnahme**

- In dem Webinar werden Ihnen die gesetzliche Systematik von Bauplanungsund Bauordnungsrecht sowie Erschließungs- und Straßenbaubeitragsrecht anhand typischer Praxisbeispiele vermittelt. Schwerpunkt wird die Beitragserhebung in drei Phasen sein, die Sie im Berufsalltag konsequent anwenden sollten.
- Die Handlungsempfehlungen werden Ihnen amtsübergreifend hilfreich sein. Bei der Projektsteuerung ist die gegenseitige Beteiligung zwischen Kommunal- und Fachämtern bereits vorteilhaft. Bei der Beitragserhebung werden sich Bauleitplanung und Baubestand spätestens auswirken.
- Für Kommunen sind die Rechtsgebiete bisweilen kaum überschaubar und stets (auch politisch) streitträchtig. Die Verantwortlichen haben die Pflicht den Kostenaufwand zu refinanzieren und alle Einnahmequellen auszuschöpfen. Die Auslegung der wenigen Beitragsvorschriften ist (auch wegen der vielen Bauvorschriften) hoch komplex und von der Rechtsprechung stark geprägt.
- Die Rechtsauslegung und Rechtsprechung wird einerseits für Einsteiger und andererseits für Fortgeschrittene, die ihr Wissen auffrischen und systematisieren wollen, verständlich und praxistauglich erläutert.
- Das Webinar ist für Teilnehmende aus allen Bundesländern geeignet.

#### **Ihre Dozierenden**

#### **Dipl.-Verww. Helmut Dommermuth**

Amtsrat im Fachbereich Bauen der Verbandsgemeinde Puderbach, tätig u.a. im Beitragsrecht, zudem Honorarkraft der Kanzlei Caspers, Mock & Partner Rechtsanwälte mbB in Koblenz.

#### **Carsten Schwenk**

Dipl. Verww. (FH), Rechtsanwalt und Partner der Kanzlei Dr. Caspers, Mock & Partner Rechtsanwälte mbB in Koblenz.

Weitere Termine

Dienstag, 4. Juni 2024 | **online** Seminar-Nr.: [WB244209](http://www.vhw.de/va/WB244209)

#### **>>** [ALLE INFOS & ANMELDUNG](http://www.vhw.de/va/WB244210)

#### **Termin**

Dienstag, 12. November 2024

Beginn: 09:30 Uhr Ende: 16:00 Uhr

#### **Teilnahmegebühren**

325,- € für Mitglieder 395,- € für Nichtmitglieder

#### **Dieses Webinar richtet sich an**

Mitarbeitende, Führungs- und Fachkräfte sowie politisch Verantwortliche der Kämmereien, Bauplanungs-, Bauordnungs-, Aufsichts- und Rechtsämter von Städten, Gemeinden und Kreisen sowie Projektentwickler, Ingenieure und Rechtsanwälte.

# **Programmablauf**

**Bauplanungs- und Bauordnungsrecht für Beitragssachbearbeiter (Erschließung und Straßenausbau)**

#### **Grundlagen**

- Gesetzgebungskompetenz, Rechtsgrundlagen
- Abgrenzung zwischen Bauplanungs- und Bauordnungsrecht
- Abgrenzung zwischen Erschließungs- und Straßenbaubeitragsrecht
- Abgrenzung zwischen Straßenunterhalt und Straßenerneuerung
- Rechtfertigung der Beitragserhebung (Sondervorteil, Wertzuwachs des Grundstücks)
- Beitragserhebung in drei Phasen (Aufwendung, Verteilung, Heranziehung)

#### **Projektsteuerung**

- Auswirkungen von Bauleitplanung und Baubestand auf die Beitragserhebung
- Vorteile der gegenseitigen Beteiligung (Amtshilfe, Träger öffentlicher Belange)
- Exkurs: Ausschließungsgründe in Ratssitzungen

#### **Bauleitplanung**

- Geltungsbereich von Bebauungsplänen (§ 30 BauGB)
- Geltungsbereich von Innenbereichssatzungen (§ 34 IV BauGB)
- Abgrenzung des unbeplanten Innenbereichs (§ 34 I BauGB)
- Abgrenzung des Außenbereichs (§ 35 BauGB)

#### **Beitragserhebung**

- Abgrenzung zwischen einzelnen Verkehrsanlagen
- Feststellung der beitragspflichtigen Grundstücke
- Feststellung der beitragsrelevanten Faktoren (u.a. Überbaubarkeit, Tiefenbegrenzung, Vollgeschoß- und Baumassenzahl)
	- − Art der baulichen Nutzung (§§ 1, ff BauNVO)
	- − Maß der baulichen Nutzung (§§ 16, ff BauNVO)
	- − Bauweise, überbaubare Grundstücksfläche (§§ 22, f BauNVO) − Auslegung nach Bauordnungsrecht
- Exkurs: Bauvorhaben abweichend von Bebauungsplänen

#### **Kostenersatz**

- Durchführung von Ausgleichsmaßnahmen (§ 135a BauGB)
- Abgrenzung zwischen zugeordneten Maßnahmen
- Feststellung der kostenpflichtigen Grundstücke

#### >[> ALLE INFOS & ANMELDUNG](http://www.vhw.de/va/WB244210)

# **Rückfragen und Kontakt**

Bei allen technischen Fragen wenden Sie sich bitte an unsere Servicehotline Webinare:

T 030 390473-610

**[E kundenservice@vhw.de](mailto:kundenservice@vhw.de)**

## **Zeitlicher Ablauf**

Beginn: 09:30 Uhr 11:15 bis 11:30 Uhr Kaffeepause 12:45 bis 13:30 Uhr Mittagspause 14:45 bis 15:00 Uhr Kaffeepause Ende: 16:00 Uhr

#### **Hinweise**

In diesem Programmblatt werden aus Gründen der besseren Lesbarkeit auch generische Bezeichnungen verwendet. Selbstverständlich sind männliche, weibliche und anderweitige Geschlechteridentitäten gleichermaßen angesprochen.

Über die Veranstaltung stellen wir Ihnen eine Teilnahmebescheinigung aus (geeignet auch zur Vorlage bzw. Anerkennung nach § 15 FAO bei der jeweiligen Rechtsanwaltskammer). Die Veranstaltung wird als Pflichtfortbildung zur Anerkennung bei der Architektenkammer Nordrhein-Westfalen beantragt.

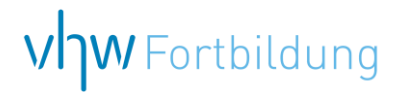

# WEBINARE – Allgemeine Hinweise und weiterführende Informationen

## Technische Voraussetzungen für Ihre Teilnahme am Webinar

#### **Anwendungsdatei mit Installation**

Sie haben Cisco Webex Meeting bisher noch nicht genutzt? Dann werden Sie nach dem Anklicken des Zugangslinks aufgefordert, sich die Datei webex.exe herunterzuladen. Wir empfehlen das Herunterladen und die Installation der Anwendungsdatei, da Sie dann alle Interaktionsmöglichkeiten vollumfänglich nutzen können.

#### **Browserzugang ohne Installation**

Alternativ können Sie auch, ohne Installation, über Ihren Browser beitreten. Wir empfehlen eine aktuelle Version von Mozilla Firefox, Google Chrome, Microsoft Edge oder Safari für MacOS.

#### **Zugang mit Tablet oder Smartphone**

Mit der App von Webex für Android und iOS ist eine Teilnahme auch über ein Tablet oder Smartphone möglich.

Testen Sie Ihren Zugang im Vorfeld in unserem Testraum!

# **Link Test-Raum**

*Meeting Passwort: Fortbildung! Nur für Tablet/Smartphone: Meeting-Kennnummer (Zugriffscode): 2375 281 3625*

Für das Webinar benötigen Sie entweder einen Desktop-PC, einen Laptop oder ein anderes mobiles Endgerät (z. B. ein Tablet).

Eine Webkamera und/oder ein Mikrofon sind nicht zwingend erforderlich. Sie können Ihre Fragen auch im Chat schreiben. Oder Sie wählen sich über die Webinar-Telefonnummer ein. Dann können Sie per Telefon im Webinar sprechen. Die Telefonnummer steht im Einladungsschreiben.

# **Video-Leitfaden**

#### Ablauf von vhw-Webinaren

Spätestens einen Tag vor dem Online-Veranstaltungstermin erhalten Sie eine E-Mail mit einem Anmeldelink. Bitte beachten Sie bei erstmaliger Teilnahme an einem vhw-Webinar auch den Eingang Ihres Spam-Ordners.

- Die Webinar-Unterlagen werden spätestens 1 Tag vor der Online-Veranstaltung als Download in unserer vhw-Cloud zur Verfügung gestellt. Den Zugang zur vhw-Cloud erhalten Sie in der E-Mail mit dem Anmeldelink.
- Wir zeichnen die Webinare zur internen Qualitätskontrolle und für die Teilnehmer zur Wiederholung von Inhalten sowie bei technischen Abruffehlern während des Webinars auf. Die Aufzeichnung steht Ihnen als Teilnehmer für die Dauer von 7 Werktagen ab dem Versand eines Links zum Abruf zur Verfügung. Die Aufzeichnung umfasst den Ton sowie als Bild die Präsentations- und sonstige Materialien, nicht aber das Webcam-Bild, den Chat-Verlauf und die Teilnehmerliste an sich. Bitte beachten Sie, dass jede Ihrer Wortmeldungen über das Mikrofon mit aufgezeichnet wird und bei Nennung Ihres Namens Ihnen zugeordnet werden kann. Wünschen Sie keine Aufzeichnung Ihrer Mitwirkung, bitten wir von Wortmeldungen Abstand zu nehmen und sich aktiv am Chat zu beteiligen. Wir löschen die Aufzeichnung des Webinars regelmäßig binnen 30 Tagen nach Abschluss des Webinars, es sei denn, die Daten werden zur Wahrnehmung von berechtigten Interessen des vhw e.V. darüber hinaus benötigt oder aber das Webinar wird bereits bei der Buchung als im Nachhinein buchbare Aufzeichnung bezeichnet.
- Innerhalb 1 Woche nach der Veranstaltung erhalten Sie per E-Mail einen Link auf unsere Cloud, auf der die Webinar-Unterlagen für einen Zeitraum von weiteren 8 Wochen als Download abrufbar sind.
- Im Nachgang des Webinars erhalten Sie per E-Mail außerdem ein Teilnahmezertifikat, welches die gehörten Zeitstunden vermerkt. Dieses kann als Fortbildungsnachweis bei Kammern und Berufsverbänden vorgelegt werden. Wir unterstützen Sie gerne bei der Klärung der Anerkennungsfähigkeit. Bitte beachten Sie, dass die einzelnen Kammern einen Vorlauf von bis zu 7 Wochen vor Veranstaltungstermin benötigen.

Info Pflichtfortbildungen: [www.vhw.de/fortbildung/pflichtfortbildungen](https://www.vhw.de/fortbildung/pflichtfortbildungen/)

#### Rückfragen und Kontakt

Bei allen technischen Fragen wenden Sie sich bitte an unsere Servicehotline Webinare: Tel.: 030 390473-595, E-Mail[: webinare@vhw.de](mailto:webinare@vhw.de)